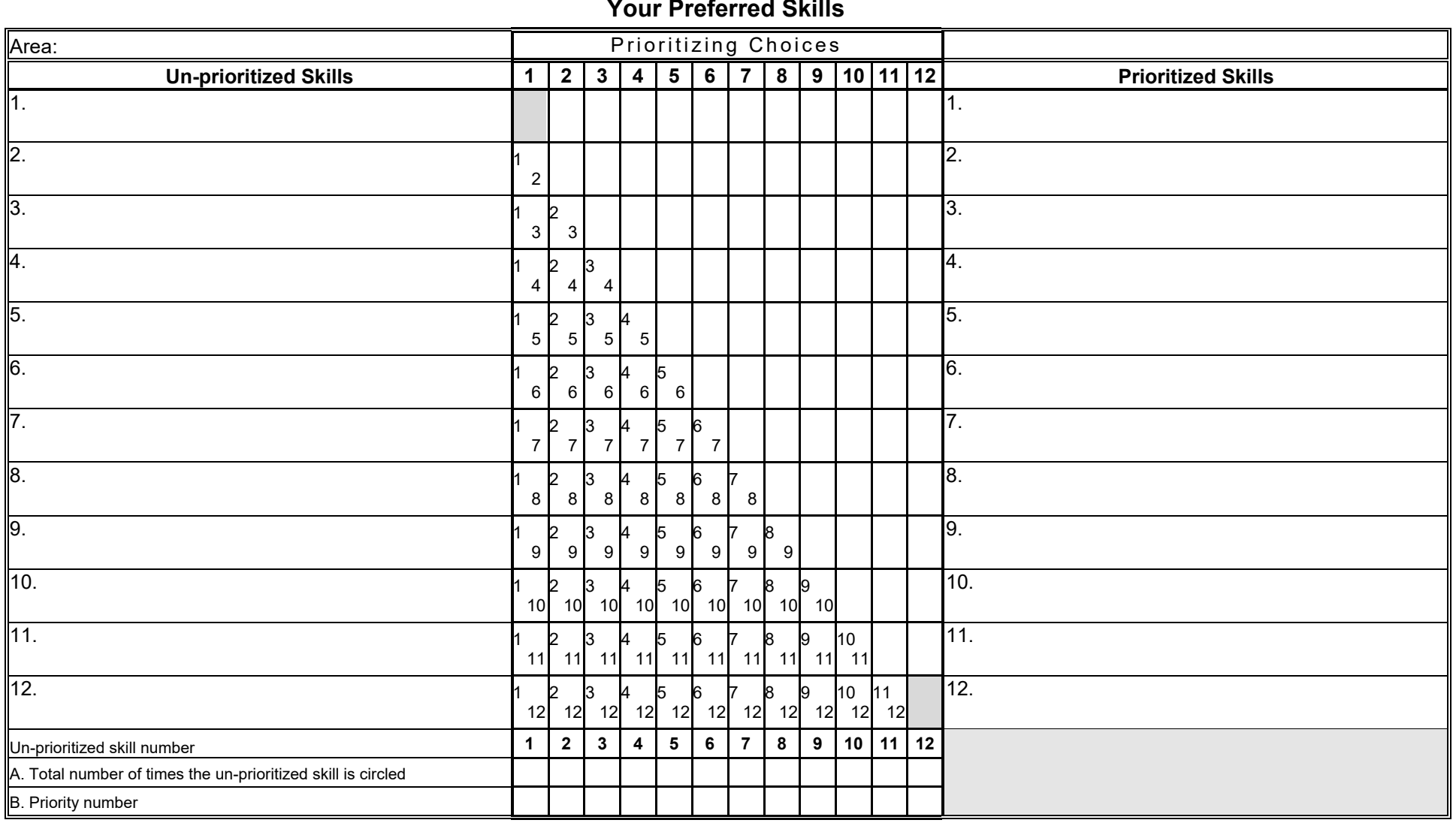

## 12 Steps to a New Career *New Career* 3.5

Your name

## **Your Preferred Skills**

*Instructions:* 

1. List skills under the Un-prioritized Skills column.

2. Review each skill on the list and circle the number preferred in the Prioritizing Choices columns, choosing between the two alternatives shown in each box.

3. Line A: Enter the total number of times you circled each un-prioritized skill, adding across that line and then down.

4. Line B: Assign number 1 to the skill number(s) counted most frequently, 2 to the second, and so on, until you have entered a priority number under all the skills on your list.

5. Using the priority number(s) from line B, list the skills in order under the Prioritized Skills column. Use additional sheets to re-prioritize and eliminate duplicate priorities.

(Adapted from Richard N. Bolles, *What Color is Your Parachute*, The Prioritizing Grid*.*)